A graphic in a binary format, such as PNG or JPEG, may be embedded in the XSL-FO file by using the "data" URL scheme and base64-encoding the graphic file. The "data" URL scheme, defined in <u>RFC2397</u>, allows inclusion of small data items as "immediate" data, as if it had been included externally. The "data" URL scheme may be used with the 'src' property of <a href>. For example, <<u>src="data:image/ png;base64,ivBoRw0k..."/></u>. The content type (and its following ';') is optional: the graphic format is always determined from the data, and if the specified content type conflicts, then an error is raised. See "<u>Graphics</u>" in the Online Manual for details about using the "data" URL scheme for graphics. (The "data" URL scheme is also used when generating barcodes using the "<u>Antenna House Formatter Barcode</u> <u>Generator Option</u>".)

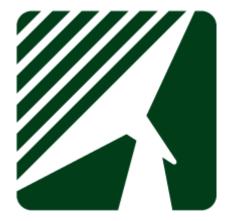

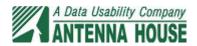